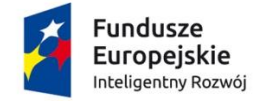

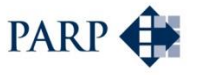

Unia Europejska Europejski Fundusz<br>Rozwoju Regionalnego

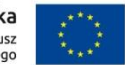

#### **INSTRUKCJA WYPEŁNIANIA WNIOSKU O DOFINANSOWANIE PROJEKTU W RAMACH PROGRAMU OPERACYJNEGO INTELIGENTNY ROZWÓJ 2014-2020 oś priorytetowa II: Wsparcie otoczenia i potencjału przedsiębiorstw do prowadzenia działalności B+R+I działanie 2.3 Proinnowacyjne usługi dla przedsiębiorstw poddziałanie 2.3.1 Proinnowacyjne usługi IOB dla MŚP**

Niektóre pola wniosku w Generatorze Wniosków zostały zablokowane do edycji i są wypełniane automatycznie, stąd też wnioskodawca nie wypełnia tych pól.

#### **Numer wniosku o dofinansowanie**

Informacje zostaną wypełnione automatycznie w Generatorze Wniosków.

#### **Data złożenia wniosku w Generatorze Wniosków**

Informacje zostaną wypełnione automatycznie w Generatorze Wniosków.

## **I. INFORMACJE OGÓLNE O PROJEKCIE**

#### **Program Operacyjny**

Pole zablokowane do edycji. Informacje zostaną wypełnione automatycznie w Generatorze Wniosków.

#### **Oś Priorytetowa**

Pole zablokowane do edycji. Informacje zostaną wypełnione automatycznie w Generatorze Wniosków.

#### **Działanie**

Pole zablokowane do edycji. Informacje zostaną wypełnione automatycznie w Generatorze Wniosków.

### **Poddziałanie**

Pole zablokowane do edycji. Informacje zostaną wypełnione automatycznie w Generatorze Wniosków.

#### **Nr Naboru**

Pole zablokowane do edycji. Informacje zostaną wypełnione automatycznie w Generatorze Wniosków.

#### **Rodzaj projektu**

Pole zablokowane do edycji. Informacje zostaną wypełnione automatycznie w Generatorze Wniosków.

## **Tytuł projektu**

Należy wpisać pełny tytuł odzwierciedlający przedmiot projektu. Tytuł nie może być nadmiernie rozbudowany (nie może liczyć więcej niż 15 wyrazów).

### **Krótki opis projektu**

Należy krótko opisać przedmiot oraz zakres projektu. Opis powinien koncentrować się w szczególności na rodzaju usług proinnowacyjnych, z których wnioskodawca zamierza skorzystać w trakcie realizacji projektu oraz na związku tych usług z wdrażaną w przedsiębiorstwie wnioskodawcy innowacją technologiczną – produktową lub procesową. ,

## **Cel projektu**

Należy przedstawić jaki jest cel realizacji projektu, jego najważniejsze rezultaty, które wnioskodawca planuje osiągnąć w wyniku realizacji projektu oraz sposób ich wykorzystania w działalności gospodarczej wnioskodawcy. W polu tym nie należy opisywać spodziewanych wyników poszczególnych zadań zaplanowanych w projekcie oraz przebiegu realizacji projektu, lecz finalne rezultaty całego projektu, które zostaną wdrożone do działalności gospodarczej. Opis powinien koncentrować się w szczególności na wpływie usług proinnowacyjnych na skuteczne wdrożenie innowacji oraz na związku wdrażanej innowacji z planami rozwojowymi wnioskodawcy.

## **Okres realizacji projektu**

Należy podać okres (w formacie: rrrr/mm/dd), w którym planowane jest rozpoczęcie i zrealizowanie pełnego zakresu rzeczowego i finansowego projektu dotyczącego korzystania z usługi proinnowacyjnej świadczonej przez instytucje otoczenia biznesu oraz wdrożenie innowacji technologicznej, której dotyczy usługa będąca przedmiotem projektu, a także jeśli dotyczy wdrożenie innowacji marketingowej lub organizacyjnej. W okresie tym musi nastąpić także osiągnięcie wskaźników produktu oraz rezultatu określonych w punkcie X wniosku o dofinansowanie oraz złożenie wniosku o płatność końcową.

Okres realizacji projektu nie może przekraczać 36 miesięcy i musi być określony w sposób spójny z terminami wynikającymi z informacji zawartych w punkcie XI i XII wniosku o dofinansowanie. Okres realizacji projektu określony we wniosku jest tożsamy z okresem kwalifikowalności wydatków, o którym mowa w umowie o dofinansowanie.

Zrealizowanie pełnego zakresu rzeczowego i finansowego projektu oraz wdrożenie innowacji, a także złożenie wniosku o płatność końcową musi nastąpić najpóźniej do dnia 31 grudnia 2023 r., przy uwzględnieniu, że okres realizacji projektu nie trwa dłużej niż 36 miesięcy.

Poprzez wdrożenie innowacji rozumieć należy wprowadzenie przez wnioskodawcę na rynek nowego lub ulepszonego produktu (wyrobu lub usługi) lub faktyczne wykorzystywanie w działalności wnioskodawcy nowych lub znacząco ulepszonych metod produkcji lub dostawy albo metod tworzenia i świadczenia usług oraz jeśli dotyczy faktyczne wykorzystywanie w działalności wnioskodawcy nowych metod marketingowych lub organizacyjnych. Dlatego też planując realizację projektu należy uwzględnić także czas potrzebny na pozyskanie dokumentów umożliwiających wprowadzenie nowego lub znacząco ulepszonego produktu do obrotu (jeśli dotyczy).

**UWAGA!** Rozpoczęcie realizacji projektu może nastąpić najwcześniej po dniu złożenia wniosku. W przypadku rozpoczęcia przez wnioskodawcę realizacji projektu z naruszeniem powyższej zasady, wszystkie wydatki w ramach projektu stają się niekwalifikowalne. Za rozpoczęcie realizacji projektu uznaje się dzień zaciągnięcia pierwszego prawnie wiążącego zobowiązania do zamówienia usług związanych z realizacją projektu. Działań przygotowawczych do realizacji projektu oraz wdrożenia innowacji, w szczególności procesu wyboru akredytowanej instytucji otoczenia biznesu i przygotowania dokumentacji związanej z jej wyborem, a także usług doradczych związanych z przygotowaniem projektu takich jak analizy przygotowawcze (techniczne, finansowe, ekonomiczne), nie uznaje się za rozpoczęcie realizacji projektu.

**UWAGA!** Z uwagi na fakt, że projekt nie może zostać rozpoczęty przed dniem ani w dniu złożenia wniosku o dofinansowanie, nie należy zawierać żadnych umów z wykonawcami. Podpisanie listów intencyjnych lub zawarcie umów warunkowych dotyczących działań lub zakupów realizowanych w ramach projektu, w tym w szczególności umów z IOB na świadczenie usług proinnowacyjnych przewidzianych w projekcie, nie jest uznawane za rozpoczęcie realizacji projektu i może mieć miejsce przed złożeniem wniosku o dofinansowanie. Umowa warunkowa na realizację usługi zawarta z IOB przed złożeniem wniosku, zawierająca warunek zawieszający dotyczący złożenia wniosku o dofinansowanie lub uzyskania dofinansowania na realizację projektu, musi zawierać zobowiązanie do realizacji zakresu usługi w okresie realizacji projektu oraz zgodnie z zakresem usługi oferowanej przez IOB w ramach systemu akredytacji. Zawarcie z IOB umowy bezwarunkowej, będącej prawnie wiążącym zobowiązaniem do realizacji usługi na rzecz wnioskodawcy albo zakładającej realizację usługi przed rozpoczęciem okresu realizacji projektu, zostanie uznane za rozpoczęcie realizacji projektu, a tym samym wszystkie wydatki poniesione w ramach projektu uznane zostaną za niekwalifikowalne.

**UWAGA!** W przypadku rozpoczęcia realizacji projektu przed dniem wejścia w życie umowy o dofinansowanie, do wyboru wykonawców w ramach projektu tj. IOB akredytowanych lub zgłoszonych do akredytacji należy stosować zasady określone we wzorze umowy o dofinansowanie, stanowiącym element dokumentacji konkursowej.

Tym samym, aby wydatki mogły zostać uznane za kwalifikowalne na etapie realizacji oraz rozliczenia projektu muszą zostać poniesione:

- z zachowaniem zasad określonych w art. 6c ustawy z dnia 9 listopada 2000 r. o utworzeniu Polskiej Agencji Rozwoju Przedsiębiorczości (Dz. U. z 2016 r., poz. 359), w tym zasady przejrzystości, uczciwej konkurencji i równego traktowania oferentów;

- zgodnie z *Wytycznymi w zakresie kwalifikowalności wydatków w ramach Europejskiego Funduszu Rozwoju Regionalnego, Europejskiego Funduszu Społecznego oraz Funduszu Spójności na lata 2014-2020* oraz *Wytycznymi w zakresie kwalifikowalności wydatków w ramach Programu Operacyjnego Inteligentny Rozwój, 2014-2020* w szczególności w zakresie: sposobu upublicznienia zapytania ofertowego i wyniku postępowania o udzielenie zamówienia, określenia warunków udziału w postępowaniu, sposobu opisu przedmiotu zamówienia, określenia kryteriów oceny ofert i terminu ich składnia.

## **II. WNIOSKODAWCA – INFORMACJE OGÓLNE**

Należy wypełnić wszystkie pola. Wpisane w polach dane muszą być aktualne.

### **Nazwa wnioskodawcy**

Należy wpisać pełną nazwę wnioskodawcy zgodnie z Krajowym Rejestrem Sądowym (KRS) lub Centralną Ewidencją i Informacją o Działalności Gospodarczej (CEIDG). W przypadku spółki cywilnej w polu Nazwa wnioskodawcy należy wpisać nazwę spółki oraz podać imiona i nazwiska wszystkich wspólników. W przypadku, gdy wnioskodawcą jest oddział spółki należy podać pełną nazwę oddziału wnioskodawcy zgodnie z Krajowym Rejestrem Sądowym (KRS).<sup>1</sup>

## **Status wnioskodawcy**

Należy określić status wnioskodawcy aktualny na dzień składania wniosku poprzez zaznaczenie jednej z opcji: mikro, małym, średnim. Dofinansowanie może otrzymać wyłącznie mikro, mały lub średni przedsiębiorca dlatego też pole z opisem "duży" zostało wyłączone do edycji . W celu określenia statusu przedsiębiorstwa oraz zatrudnienia, należy stosować przepisy rozporządzenia Komisji (UE) nr 651/2014 z dnia 17 czerwca 2014 r. uznającego niektóre rodzaje pomocy za zgodne z rynkiem wewnętrznym w zastosowaniu art. 107 i 108 Traktatu (Dz. Urz. UE L Nr 187, z 26.06.2014 r. str. 1.) (zwanego dalej "rozporządzeniem Komisji UE nr 651/2014").

**UWAGA**! Przy określaniu wielkości przedsiębiorstwa należy mieć na uwadze stosownie skumulowane dane przedsiębiorstw powiązanych z przedsiębiorstwem wnioskodawcy lub przedsiębiorstw partnerskich, w myśl definicji zawartych w załączniku I do rozporządzenia Komisji UE nr 651/2014. Informacje dotyczące statusu wnioskodawcy podane w tej części wniosku o dofinansowanie będą podlegały weryfikacji na etapie zawarcia umowy o dofinansowanie na podstawie Oświadczenia o spełnianiu kryteriów MSP.

## **Data rozpoczęcia działalności zgodnie z dokumentem rejestrowym**

Wnioskodawca zarejestrowany w Krajowym Rejestrze Sądowym podaje datę rejestracji w Krajowym Rejestrze Sądowym. Wnioskodawca zarejestrowany w Centralnej Ewidencji i Informacji o Działalności Gospodarczej wpisuje datę rozpoczęcia wykonywania działalności gospodarczej. Data musi być zgodna z dokumentem rejestrowym.

## **Forma prawna wnioskodawcy** oraz **Forma własności**

Pola należy wypełnić poprzez wybranie właściwej opcji z listy. Wybrana opcja musi być zgodna ze stanem faktycznym i mieć potwierdzenie w dokumentacji rejestrowej na dzień składania wniosku.

W przypadku wyboru następujących form prawnych wnioskodawcy :

- Osoby fizyczne prowadzące działalność gospodarczą
- Spółki cywilne prowadzące działalność na podstawie umowy zawartej zgodnie z Kodeksem cywilnym

należy wybrać formę własności: Krajowe osoby fizyczne.

W pozostałych przypadkach należy wybrać formę własności: Pozostałe krajowe jednostki prywatne.

## **NIP wnioskodawcy** i **REGON**

<u>.</u>

Należy podać NIP i REGON Wnioskodawcy. W przypadku spółki cywilnej w polu NIP należy podać NIP spółki cywilnej.

<sup>1</sup> Oddział przedsiębiorcy może być wnioskodawcą w przypadku, kiedy adres siedziby tego przedsiębiorcy nie znajduje się na terytorium Rzeczpospolitej Polskiej.

## **PESEL**

Pole należy wypełnić jedynie w przypadku, gdy wnioskodawcą jest osoba fizyczna prowadząca działalność gospodarczą. W przypadku gdy wnioskodawcą są wspólnicy spółki cywilnej, pole to powinno pozostać niewypełnione.

## **Numer w Krajowym Rejestrze Sądowym**

Należy wpisać pełny numer, pod którym wnioskodawca figuruje w Krajowym Rejestrze Sądowym.

## **Numer kodu PKD przeważającej działalności wnioskodawcy**

Należy wybrać numer kodu Polskiej Klasyfikacji Działalności (PKD) przeważającej działalności wnioskodawcy. Kod PKD powinien być podany zgodnie z rozporządzeniem Rady Ministrów z dnia 24 grudnia 2007 r. w sprawie Polskiej Klasyfikacji Działalności (PKD) [\(Dz.U.](https://sip.legalis.pl/document-view.seam?documentId=mfrxilrxgaztemztg4za)  [Nr 251, poz. 1885, z późn. zm.\)](https://sip.legalis.pl/document-view.seam?documentId=mfrxilrxgaztemztg4za) oraz powinien zawierać dział, grupę, klasę oraz podklasę np. 12.34.Z.

## **Możliwość odzyskania VAT**

Należy określić, czy wnioskodawca ma możliwość odzyskania VAT poniesionego w związku z realizacją projektu, częściowego odzyskania podatku VAT, czy nie ma takiej możliwości. Wnioskodawca deklaruje możliwość (bądź jej brak) odzyskania podatku VAT poprzez wybranie jednej z dostępnych opcji. Należy zwrócić szczególną uwagę, iż jeśli wnioskodawca ma możliwość odzyskania podatku VAT poniesionego w związku z realizacją projektu, to kwoty wydatków ogółem nie powinny być równe kwotom wydatków kwalifikowalnych w punkcie XI wniosku o dofinansowanie w Harmonogramie rzeczowo – finansowym. Wówczas gdy wnioskodawca ma możliwość odzyskania podatku VAT to kwota tego podatku nie jest wydatkiem kwalifikowalnym w projekcie, a zatem wartości kwoty wydatków ogółem i wydatków kwalifikowalnych powinny być od siebie różne (co najmniej o wartość kwoty podatku VAT).

**UWAGA!** Wybranie odpowiedniej opcji w tym punkcie będzie miało wpływ na sposób wypełniania Harmonogramu rzeczowo-finansowego w punkcie IX wniosku o dofinansowanie.

## **Uzasadnienie braku możliwości odzyskania VAT**

W przypadku braku możliwości odzyskania podatku VAT poniesionego w związku z realizacją projektu i uznania go za wydatek kwalifikowalny, należy przedstawić szczegółowe uzasadnienie zawierające podstawę prawną wskazującą na brak możliwości obniżenia VAT należnego o VAT naliczony zarówno na dzień sporządzania wniosku o dofinansowanie, jak również mając na uwadze planowany sposób wykorzystania w przyszłości (w okresie realizacji projektu lub po jego zakończeniu) majątku wytworzonego w związku z realizacją projektu. W przypadku, gdy podatek VAT nie jest uznany za kwalifikowalny, należy wpisać "nie dotyczy".

### **Adres siedziby/miejsca zamieszkania wnioskodawcy**

Należy wpisać adres siedziby wnioskodawcy zgodny z dokumentem rejestrowym, a w przypadku osób fizycznych prowadzących działalność gospodarczą adres zamieszkania. W przypadku, gdy wnioskodawcą jest oddział spółki należy podać adres siedziby oddziału wnioskodawcy zgodny z dokumentem rejestrowym<sup>2</sup>.

## **Wspólnik**

Pola należy wypełnić dla każdego wspólnika spółki cywilnej odrębnie ze wskazaniem NIP, numeru PESEL i adresu zamieszkania wspólnika będącego osobą fizyczną.

## **III. WNIOSKODAWCA – ADRES KORESPONDENCYJNY**

Należy podać adres zapewniający skuteczną komunikację pomiędzy PARP a wnioskodawcą. Na podany adres e-mail kierowana będzie korespondencja w formie elektronicznej (e-mail) związana z oceną wniosku. W przypadku ustanowienia pełnomocnika korespondencja zawsze będzie kierowana za pośrednictwem poczty elektronicznej na adres podany w punkcie IV wniosku.

# **IV. INFORMACJE O PEŁNOMOCNIKU**

W przypadku ustanowienia przez wnioskodawcę pełnomocnika, w polach określonych w punkcie IV wniosku należy podać imię i nazwisko i dane teleadresowe pełnomocnika. W przypadku ustanowienia pełnomocnika korespondencja będzie doręczana lub kierowana w formie elektronicznej na adres podany w tym punkcie wniosku.

Zakres pełnomocnictwa musi obejmować co najmniej możliwość podpisania i złożenia wniosku oraz reprezentowanie wnioskodawcy w konkursie. W przypadku braku pełnomocnika nie należy używać przycisku "Dodaj pełnomocnika".

Należy zwrócić szczególną uwagę, by punkt IV wniosku pozostawić niewypełniony, jeśli pełnomocnik nie jest osobą składającą podpis pod oświadczeniem wnioskodawcy o złożeniu wniosku w Generatorze Wniosków (wzór oświadczenia stanowi załącznik nr 4 do Regulaminu konkursu). Pełnomocnictwo lub inny dokument poświadczający umocowanie osoby/osób składających podpisy do reprezentowania wnioskodawcy powinien być dołączony do ww. oświadczenia. Pełnomocnictwo dla osoby wskazanej w punkcie IV wniosku powinno być ustanowione zgodnie z reprezentacją wnioskodawcy, aktualne na dzień złożenia wniosku oraz być przekazane w oryginale lub kopii poświadczonej za zgodność z oryginałem przez wnioskodawcę.

# **V. OSOBA DO KONTAKTÓW ROBOCZYCH**

Należy wpisać dane osoby, która będzie adresatem korespondencji roboczej dotyczącej projektu. Powinna to być osoba dysponująca pełną wiedzą na temat projektu, zarówno w kwestiach związanych z samym wnioskiem, jak i późniejszą realizacją projektu.

Dane te nie będą wykorzystywane przy ocenie wniosku o dofinansowanie.

# **VI. MIEJSCE REALIZACJI PROJEKTU**

## **Główna lokalizacja projektu**

1

<sup>2</sup> Oddział przedsiębiorcy może być wnioskodawcą w przypadku, kiedy adres siedziby tego przedsiębiorcy nie znajduje się na terytorium Rzeczpospolitej Polskiej.

Wnioskodawca powinien określić miejsce lokalizacji projektu poprzez podanie informacji co najmniej dotyczących województwa, powiatu, gminy, miejscowości oraz wskazać właściwy Podregion (NUTS 3) poprzez wybranie jednej opcji z listy.

Ze względu na charakter i cel poddziałania miejsce realizacji projektu jest tożsame:

- w przypadku osób prawnych - z adresem siedziby lub siedziby oddziału wnioskodawcy określonym w pkt. II WNIOSKODAWCA – INFORMACJE OGÓLNE - **Adres siedziby/miejsca zamieszkania wnioskodawcy**;

- w przypadku osób fizycznych – z jednym z adresów miejsca wykonywania działalności gospodarczej, zgodnie z informacjami zawartymi w CEIDG.

Miejscem realizacji projektu nie jest zatem lokalizacja akredytowanej/zgłoszonej do akredytacji instytucji otoczenia biznesu świadczącej usługę proinnowacyjną.

Biorąc pod uwagę, iż projekt może podlegać kontroli, dokumentacja powinna być przechowywana w ww. głównej lokalizacji projektu.

**UWAGA**! Należy mieć na uwadze, iż kwota przeznaczona na dofinansowanie projektów w ramach konkursu jest podzielona ze względu na zlokalizowanie projektów. W związku z tym adres miejsca realizacji projektu decyduje o tym z jakiej części alokacji może zostać dofinansowany projekt.

W przypadku, gdy innowacja jest wdrażana w innej lokalizacji niż wskazane miejsce realizacji projektu, należy wypełnić pola odnoszące się do pozycji "pozostałe miejsca realizacji projektu". Pola "pozostałe miejsca realizacji projektu" mogą być powielane zależnie od liczby miejsc, w których wdrażana będzie innowacja.

**UWAGA!** Innowacja, której dotyczy dofinansowywana usługa proinnowacyjna musi zostać wdrożona przez wnioskodawcę przynajmniej na terenie Rzeczypospolitej Polskiej.

## **VII. KLASYFIKACJA PROJEKTU**

## **Numer kodu PKD działalności, której dotyczy projekt**

Należy wybrać numer kodu Polskiej Klasyfikacji Działalności (PKD) działalności, której dotyczy projekt. Kod PKD powinien być podany zgodnie z rozporządzeniem Rady Ministrów z dnia 24 grudnia 2007 r. w sprawie Polskiej Klasyfikacji Działalności (PKD) [\(Dz.U. Nr 251,](https://sip.legalis.pl/document-view.seam?documentId=mfrxilrxgaztemztg4za)  [poz. 1885, z późn. zm.\)](https://sip.legalis.pl/document-view.seam?documentId=mfrxilrxgaztemztg4za) oraz powinien zawierać dział, grupę, klasę oraz podklasę np. 12.34.Z.

Należy sprawdzić, czy w zakresie wnioskowanego projektu znajduje się działalność wykluczona, wymieniona w § 4 rozporządzenia Ministra Infrastruktury i Rozwoju z dnia 10 lipca 2015 roku *w sprawie udzielania przez Polską Agencję Rozwoju Przedsiębiorczości pomocy finansowej w ramach Programu Operacyjnego Inteligentny Rozwój 2014-2020* (Dz. U., poz. 1027) (zwanego dalej: "rozporządzeniem").

Rodzaje działalności wykluczonych z możliwości uzyskania pomocy finansowej zostały określone w:

 § 4 ust. 3 rozporządzenia Ministra Infrastruktury i Rozwoju z dnia 10 lipca 2015 r. w sprawie udzielania przez Polską Agencję Rozwoju Przedsiębiorczości pomocy finansowej w ramach Programu Operacyjnego Inteligentny Rozwój 2014-2020;

- art. 1 rozporządzenia Komisji (UE) nr 651/2014 z dnia 17 czerwca 2014 r. uznającego niektóre rodzaje pomocy za zgodne z rynkiem wewnętrznym w zastosowaniu art. 107 i 108 Traktatu;
- art. 3 ust. 3 rozporządzenia PE i Rady (UE) nr 1301/2013 z dnia 17 grudnia 2013 r. w sprawie Europejskiego Funduszu Rozwoju Regionalnego i przepisów szczególnych dotyczących celu "Inwestycje na rzecz wzrostu i zatrudnienia" oraz w sprawie uchylenia rozporządzenia (WE) nr 1080/2006;
- rozporządzeniu Komisji (UE) nr 1407/2013 z dnia 18 grudnia 2013 r. w sprawie stosowania art. 107 i 108 Traktatu o funkcjonowaniu Unii Europejskiej do pomocy de minimis – w przypadku gdy w projekcie przewidziane zostały koszty związane z uzyskaniem pomocy de minimis.

Projekt może zostać dofinansowany jedynie w przypadku, gdy nie dotyczy działalności wykluczonej.

## **Opis rodzaju działalności**

Należy opisać działalność wnioskodawcy, której dotyczy projekt. Informacje te są szczególnie istotne, jeśli wskazany numer kodu PKD działalności, której dotyczy projekt może wskazywać na działalność wykluczoną z możliwości uzyskania dofinansowania w ramach poddziałania 2.3.1 POIR.

**Wpływ projektu na realizację zasad horyzontalnych Unii Europejskiej wymienionych w art. 7 i 8 rozporządzenia Parlamentu Europejskiego i Rady (UE) nr 1303/2013** z dnia 17 grudnia 2013 r. ustanawiającego wspólne przepisy dotyczące Europejskiego Funduszu Rozwoju Regionalnego, Europejskiego Funduszu Społecznego, Funduszu Spójności, Europejskiego Funduszu Rolnego na rzecz Rozwoju Obszarów Wiejskich oraz Europejskiego Funduszu Morskiego i Rybackiego oraz ustanawiającego przepisy ogólne dotyczące Europejskiego Funduszu Rozwoju Regionalnego, Europejskiego Funduszu Społecznego, Funduszu Spójności i Europejskiego Funduszu Morskiego i Rybackiego oraz uchylającego rozporządzenie Rady (WE) nr 1083/2006 (Dz. Urz. UE L 347 z 20.12.2013, str. 320 z późn. zm.).

Zgodnie z Wytycznymi Ministra Infrastruktury i Rozwoju z dnia 8 maja 2015 r. *w zakresie realizacji zasady równości szans i niedyskryminacji, w tym dostępności dla osób z niepełnosprawnościami oraz zasady równości szans kobiet i mężczyzn w ramach funduszy unijnych na lata 2014-2020 (zwanymi dalej "Wytycznymi")* **zasada równości szans i niedyskryminacji** oznacza umożliwienie wszystkim osobom – bez względu na płeć, wiek, niepełnosprawność, rasę lub pochodzenie etniczne, wyznawaną religię lub światopogląd, orientację seksualną – sprawiedliwego, pełnego uczestnictwa we wszystkich dziedzinach życia na jednakowych zasadach.

We wniosku należy określić, czy projekt będzie zgodny z zasadą równości szans i niedyskryminacji, o której mowa w art. 7 rozporządzenia Parlamentu Europejskiego i Rady (UE) nr 1303/2013, w tym dostępności dla osób z niepełnosprawnościami oraz uzupełnić opis pozytywnego wpływu projektu na realizację tej zasady, z uwzględnieniem zapisów podrozdziału 5.2 pkt 17 i 18 ww. *Wytycznych.* Neutralny wpływ mogą mieć projekty tylko w wyjątkowych sytuacjach i wymaga to szczegółowego uzasadnienia we wniosku o dofinansowanie. W związku z wymogiem, aby co do zasady wszystkie produkty projektów realizowanych ze środków funduszy strukturalnych były dostępne dla wszystkich osób, w tym również dostosowane do zidentyfikowanych potrzeb osób z niepełnosprawnościami,

wnioskodawca powinien przeprowadzić analizę projektu, w szczególności w zakresie dostosowania produktów projektu do potrzeb osób z niepełnosprawnościami, zgodnie z regułą uniwersalnego projektowania, o której mowa w podrozdziale 5.2 pkt 15 Wytycznych.

Zgodnie z Wytycznymi koncepcja uniwersalnego projektowania oparta jest na ośmiu regułach: 1. Użyteczność dla osób o różnej sprawności,

- 2. Elastyczność w użytkowaniu,
- 3. Proste i intuicyjne użytkowanie,
- 4. Czytelna informacja,
- 5. Tolerancja na błędy,
- 6. Wygodne użytkowanie bez wysiłku,
- 7. Wielkość i przestrzeń odpowiednie dla dostępu i użytkowania,

8. Percepcja równości.

Więcej na temat dostępności produktów projektu dla osób z niepełnosprawnościami znajduje się w podręczniku *Realizacja zasady równości szans i niedyskryminacji, w tym dostępności dla osób z niepełnosprawnościami* dostępnym pod adresem [http://www.power.gov.pl/media/13845/publikacja\\_wersja\\_interaktywna.pdf\)](http://www.power.gov.pl/media/13845/publikacja_wersja_interaktywna.pdf).

W przypadku gdy z przeprowadzonej analizy wynika, że wśród użytkowników danego produktu projektu lub w procesie przygotowania lub realizacji projektu mogą wystąpić osoby z niepełnosprawnościami, należy zaznaczyć odpowiednie pole wniosku oraz uzupełnić opis zakresu w jakim produkt projektu będzie dostosowany do zidentyfikowanych w toku analizy potrzeb, a przez to dostępny dla osób z niepełnosprawnościami lub w jaki sposób zapewniona zostanie dostępność projektu dla osób z niepełnosprawnościami. W sytuacji gdy więcej niż jeden produkt projektu będzie spełniał zasadę dostępności, w polu uzasadnienia należy odnieść się do każdego z nich. W przypadku projektów, w których zasada dostępności produktów do potrzeb osób z niepełnosprawnościami nie znajduje zastosowania należy uzupełnić uzasadnienie o informacje w zakresie "neutralności" produktu oraz wyjaśnienia dlaczego produkt nie będzie spełniał kryterium zasady dostępności. Uzasadniając dostępność lub brak dostępności produktu projektu dla osób niepełnosprawnych należy uwzględnić takie elementy jak specyfika produktu projektu (np. gotowe oprogramowanie skierowane do użytkowników rynkowych/dokumentacja zawierająca opracowane rozwiązanie dla wnioskodawcy, na podstawie których prowadzone będą dalsze prace lub wdrożenie) oraz odbiorcy produktu projektu (wnioskodawca/użytkownik zewnętrzny). Dostępność dla osób niepełnosprawnych będzie zapewniona w szczególności, jeśli produkt projektu nie będzie zawierał elementów/cech stanowiących bariery w jego użytkowaniu dla osób z niepełnosprawnościami. W określeniu dostępności produktu projektu dla osób z niepełnosprawnościami można np. wskazać *(jeśli dotyczy)*, że produkt projektu będzie dostępny dla wszystkich użytkowników bez względu na ich sprawność bez konieczności jego specjalnego przystosowania dla osób z niepełnosprawnościami oraz uzasadnić powyższe twierdzenie. Aby projekt mógł zostać uznany za mający pozytywny wpływ na realizację zasady równości szans i niedyskryminacji, w tym dostępności dla osób z niepełnosprawnościami musi być dostosowany do potrzeb osób z niepełnosprawnościami.

W kolejnym polu należy określić, czy projekt będzie zgodny z **zasadą równości szans kobiet i mężczyzn**. Należy uzupełnić opis wskazujący dlaczego dany projekt spełnia ww. zasadę lub jest w stosunku do niej neutralny.

Zgodnie z Wytycznymi **zasada równości szans kobiet i mężczyzn** ma prowadzić do podejmowania działań na rzecz osiągnięcia stanu, w którym kobietom i mężczyznom przypisuje się taką samą wartość społeczną, równe prawa i równe obowiązki oraz gdy mają oni równy dostęp do zasobów (środki finansowe, szanse rozwoju), z których mogą korzystać. Zasada ta ma gwarantować możliwość wyboru drogi życiowej bez ograniczeń wynikających ze stereotypów płci. Należy pamiętać, że projekt aby mógł być wybrany do dofinansowania musi być zgodny z **zasadą równości szans kobiet i mężczyzn**.

W kolejnym polu należy określić, czy projekt jest zgodny z **zasadą zrównoważonego rozwoju**, o której mowa w art. 8 rozporządzenia Parlamentu Europejskiego i Rady (UE) nr 1303/2013. Uznaje się, że projekt jest zgodny z zasadą zrównoważonego rozwoju, jeżeli projekt ma co najmniej neutralny wpływ na środowisko.

Zgodnie z art. 8 rozporządzenia Parlamentu Europejskiego i Rady (UE) nr 1303/2013 wsparcie z funduszy strukturalnych nie może być udzielone na projekty prowadzące do degradacji lub znacznego pogorszenia stanu środowiska naturalnego. Zatem wszystkie projekty powinny być neutralne dla środowiska lub mieć na nie pozytywny wpływ. Zgodność projektu z zasadą zrównoważonego rozwoju dotyczy takich obszarów jak: przestrzeganie wymogów ochrony środowiska, efektywne gospodarowanie zasobami, dostosowanie do zmian klimatu i łagodzenie jego skutków, zachowanie różnorodności biologicznej, odporność na klęski żywiołowe oraz zapobieganie ryzyku i zarządzanie ryzykiem związanym z ochroną środowiska. Należy podać uzasadnienie i informacje wskazujące dlaczego dany projekt jest zgodny z ww. zasadą lub jest w stosunku do niej neutralny.

## **Projekt wpisuje się w Krajową Inteligentną Specjalizację (KIS)**

Należy wskazać, czy usługa proinnowacyjna dotyczy wdrożenia innowacji w obszarze Krajowych Inteligentnych Specjalizacji (KIS) określonych w dokumencie strategicznym pn. "Krajowa Inteligentna Specjalizacja" stanowiącym załącznik do Programu Rozwoju Przedsiębiorstw przyjętego przez Radę Ministrów w dniu 8 kwietnia 2014 r. (zgodnie z wersją dokumentu aktualną na dzień ogłoszenia konkursu). W przypadku zaznaczenia opcji "TAK" wnioskodawca określa z dostępnej listy obszar KIS, w ramach którego projekt jest realizowany. Należy wybrać wiodącą (główną) specjalizację, w którą wpisuje się projekt. Następnie należy uzasadnić, w jaki sposób rozwiązanie będące przedmiotem wdrożenia tj. innowacja produktowa lub procesowa wpisuje się w wybraną Krajową Inteligentną Specjalizację. Wykaz Krajowych Inteligentnych Specjalizacji stanowi załącznik nr 7 do Regulaminu konkursu.

### **Rodzaj działalności gospodarczej**

Należy wybrać jedną z opcji z listy.

### **Typ obszaru realizacji**

Należy wybrać jedną z opcji z listy.

## **Wnioskodawca jest członkiem klastra posiadającego status Krajowego Klastra Kluczowego.**

Wnioskodawca wskazuje czy jest członkiem klastra posiadającego status Krajowego Klastra Kluczowego. Aktualna lista Krajowych Klastrów Kluczowych jest dostępna na stronie internetowej Ministerstwa Rozwoju.

### **Nazwa Krajowego Klastra Kluczowego, którego członkiem jest wnioskodawca**

Wnioskodawca wskazuje nazwę Krajowego Klastra Kluczowego, którego jest członkiem.

## **Data wstąpienia do Krajowego Klastra Kluczowego**

Wnioskodawca wskazuje datę wstąpienia do Krajowego Klastra Kluczowego.

## **VIII. WYKONAWCA USŁUGI - INFORMACJE OGÓLNE**

Należy wskazać dane wybranego przez wnioskodawcę wykonawcy usługi proinnowacyjnej należącego do akredytowanych albo zgłoszonych do akredytacji instytucji otoczenia biznesu (IOB).

Usługi proinnowacyjne będące przedmiotem projektu mogą być świadczone maksymalnie przez trzy IOB akredytowane lub zgłoszone do akredytacji, wybrane przez wnioskodawcę przed złożeniem wniosku o dofinansowanie. W przypadku wyboru więcej niż jednej IOB należy zaznaczyć "*Dodaj Akredytowaną/zgłoszoną do akredytacji Instytucję Otoczenia Biznesu"* celem powielenia odpowiednich pól do wypełnienia.

Następnie należy opisać sposób przeprowadzenia przez Wnioskodawcę rozeznania rynku i wyboru wykonawcy usługi tj. danej akredytowanej lub zgłoszonej do akredytacji IOB. Opis ten powinien uwzględniać następujące informacje:

-sposób upublicznienia zapytania ofertowego i wyniku postępowania o udzielenie zamówienia;

- przyjęte warunki udziału w postępowaniu;

- pełne nazwy Instytucji Otoczenia Biznesu, do których wysłano zapytanie ofertowe;

-szczegóły ofert złożonych przez potencjalnych wykonawców tj. Instytucje Otoczenia Biznesu, które odpowiedziały na wysłane zapytania ofertowe, w szczególności dotyczące wyceny usług;

- zastosowane kryteria oceny i wyboru ofert.

**UWAGA!** IOB zgłoszone do akredytacji muszą zostać akredytowane przed podpisaniem umowy o dofinansowanie projektu. Zgłoszenie IOB do akredytacji musi nastąpić nie później niż w dniu potwierdzenia złożenia wniosku o dofinansowanie zgodnie z § 6 pkt 7 Regulaminu konkursu.

**UWAGA!** Przed złożeniem wniosku o dofinansowanie wnioskodawca musi dokonać wyboru wykonawcy usługi proinnowacyjnej, ustalić z wybranym wykonawcą zakres prac i sposób realizacji usługi. Jeżeli przed złożeniem wniosku o dofinansowanie zawarta zostanie umowa warunkowa na realizację usługi proinnowacyjnej przez IOB musi ona zawierać warunek zawieszający dotyczący złożenia wniosku o dofinansowanie lub uzyskania dofinansowania na realizację projektu. Umowa warunkowa musi zawierać także zobowiązanie do realizacji tej usługi w okresie realizacji projektu (tj. realizacja usługi nie może rozpocząć się wcześniej niż dzień po złożeniu wniosku o dofinansowanie i trwać dłużej niż 36 miesięcy) oraz zgodnie z zakresem usługi oferowanej przez IOB w ramach systemu akredytacji. Umowa z wykonawcą usługi powinna zawierać co najmniej szczegółowe określenie przedmiotu usługi wraz ze wskazaniem kwoty wynagrodzenia za realizację poszczególnych zadań i etapów realizacji projektu, a także informację o Programie Operacyjnym Inteligentny Rozwój 2014-2020 oraz poddziałaniu 2.3.1 Proinnowacyjne usługi IOB dla MŚP, w ramach którego udzielane jest dofinansowanie na realizację usługi. Przedmiot usługi zleconej do realizacji powinien zostać opisany w umowie z wykonawcą w sposób wyczerpujący i tożsamy z opisem projektu przedstawionym we wniosku o dofinansowanie. Wybór ofert powinien zatem zostać dokonany w oparciu o zakres pól dotyczących opisu projektu zawartych we wzorze wniosku.

**UWAGA!** Na etapie oceny projektu weryfikacji podlegać będzie kwalifikowalność wykonawcy usługi tj. IOB wskazanej przez wnioskodawcę we wniosku o dofinansowanie. Weryfikacja będzie dokonywana w oparciu o informacje zawarte w fiszce oferty usług proinnowacyjnych danej IOB i dotyczyć będzie w szczególności zgodności zakresu akredytacji i rodzaju usług wskazanych przez wnioskodawcę we wniosku o dofinansowanie.

## **IX. CHARAKTERYSTYKA WDRAŻANEJ INNOWACJI**

W tym punkcie należy scharakteryzować innowację wdrażaną w związku z usługą proinnowacyjną będącą przedmiotem projektu.

Na początku należy określić rodzaj innowacji technologicznej wdrażanej w wyniku realizacji projektu tj. czy jest to innowacja produktowa, czy procesowa. Następnie należy wskazać rezultat wdrażanej innowacji tj. w przypadku innowacji produktowej czy dotyczy ona wprowadzania na rynek nowego lub znacząco ulepszonego produktu albo nowej lub znacząco ulepszonej usługi, a w przypadku innowacji procesowej, czy dotyczy ona wykorzystania nowej lub znacząco ulepszonej metody produkcji, dostawy albo nowej lub znacząco udoskonalonej metody tworzenia i świadczenia usług.

**UWAGA!** Projekt może prowadzić do wdrożenia zarówno innowacji produktowej jak i procesowej.

W kolejnych polach wniosku należy opisać i uzasadnić wdrażaną innowację.

Opis innowacji produktowej powinien w szczególności określać cechy produktu lub jego przeznaczenie decydujące o nowatorskim charakterze rozwiązania. Przez innowację produktową rozumieć bowiem należy wprowadzenie na rynek przez dane przedsiębiorstwo nowego wyrobu lub usługi, lub znaczące ulepszenie oferowanych uprzednio wyrobów lub usług w odniesieniu do ich charakterystyk lub przeznaczenia. Ulepszenie może dotyczyć charakterystyk technicznych, komponentów, materiałów, wbudowanego oprogramowania oraz innych cech funkcjonalnych.

Opis innowacji procesowej powinien natomiast określać cechy nowego lub udoskonalonego procesu wdrażanego w przedsiębiorstwie wnioskodawcy i usprawniającego jego działanie. Przez innowację procesową rozumieć bowiem należy wdrożenie nowej lub znacząco udoskonalonej metody produkcji lub dostawy (w tym zmiany w zakresie technologii, urządzeń oraz/lub oprogramowania). Do innowacji w obrębie procesów zalicza się też nowe lub znacząco udoskonalone metody tworzenia i świadczenia usług.

W uzasadnieniu wdrożenia innowacji należy natomiast wskazać korzyści jakie uzyska wnioskodawca z wprowadzenia nowego lub znaczącą ulepszonego rozwiązania. Wdrożenie innowacji musi być uzasadnione z punktu widzenia działalności i rozwoju przedsiębiorstwa wnioskodawcy tj. np. mieć związek z planami rozwojowymi przedsiębiorstwa wnioskodawcy, stwarzać możliwość poszerzenia rynków zbytu i oferty, przyczynić się do zwiększenia przychodów przedsiębiorstwa, zwiększać konkurencyjność oferty produktowej wnioskodawcy, stwarzać możliwość realizacji innych innowacyjnych projektów lub przyczyniać się do usprawnienia działania przedsiębiorstwa wnioskodawcy oraz poprawy jakości przebiegu procesów w tym przedsiębiorstwie.

Następnie należy scharakteryzować technologię, która zostanie wykorzystana w ramach projektu i służyć będzie opracowaniu wdrażanej innowacji. Należy wybrać jedną z możliwych opcji tj. technologia objęta ochroną praw własności przemysłowej, technologia w postaci

wyników prac B+R lub technologia w postaci nieopatentowanej wiedzy technicznej, a następnie należy opisać wdrażaną technologię. Opis technologii powinien dotyczyć zarówno jej cech, jak i związku z wdrażaną innowacją oraz jeśli to możliwe także pochodzenia tej technologii lub sposobu jej powstania (np. w wyniku prac badawczo-rozwojowych prowadzonych lub zleconych przez wnioskodawcę).

W kolejnych polach wniosku określić należy, czy realizacja projektu poza wdrożeniem innowacji technologicznej produktowej lub procesowej będzie prowadziła dodatkowo także do wdrożenia w przedsiębiorstwie wnioskodawcy innowacji organizacyjnej lub marketingowej.

**UWAGA!** Pod pojęciem innowacji organizacyjnej rozumieć należy wdrożenie nowej metody organizacyjnej w przyjętych przez dane przedsiębiorstwo zasadach działania, w organizacji miejsca pracy lub w stosunkach z otoczeniem. Pod pojęciem innowacji marketingowej rozumieć natomiast należy wdrożenie nowej metody marketingowej wiążącej się ze znaczącymi zmianami w projekcie/konstrukcji produktu lub w opakowaniu, dystrybucji, promocji lub strategii cenowej.

W przypadku, kiedy wdrożenie innowacji organizacyjnej lub marketingowej jest planowane w ramach realizacji projektu, należy ją opisać wskazując na czym polega nowość wdrażanej metody organizacyjnej lub marketingowej oraz uzasadniając związek tej innowacji z realizowanym projektem.

**UWAGA!** Wdrożenie innowacji organizacyjnej lub marketingowej w ramach projektu nie jest konieczne, ale pozwala na uzyskanie punktów w kryterium merytorycznym pn. *Wdrażanie dodatkowo innowacji organizacyjnych lub marketingowych*. W wyniku realizacji projektu możliwe jest wdrożenie zarówno innowacji organizacyjnej jak i marketingowej.

**UWAGA!** Zakończenie wdrożenia innowacji organizacyjnej lub marketingowej musi nastąpić nie później niż w dniu zakończenia projektu. Innowacja organizacyjna lub marketingowa będzie uznana za wdrożoną w sytuacji, gdy nowe metody marketingowe lub organizacyjne będą faktycznie wykorzystywane w działalności wnioskodawcy.

W kolejnych polach wniosku należy opisać dotychczasowe doświadczenie wnioskodawcy oraz jego potencjał umożliwiający wdrożenie innowacji technologicznej produktowej lub procesowej, a także jeśli dotyczy innowacji organizacyjnej lub marketingowej. W przypadku doświadczenia wnioskodawcy opis powinien dotyczyć przede wszystkim działalności związanej z realizowanym projektem. Natomiast potencjał wnioskodawcy rozumiany jako posiadanie lub możliwość pozyskania określonych zasobów umożliwiających wdrożenie innowacji należy przedstawić w podziale na następujące kategorie:

- zasoby ludzkie, którymi dysponuje lub zamierza dysponować wnioskodawca (w tym głównie obecni lub przyszli pracownicy zatrudnieni w firmie wnioskodawcy);

- posiadana lub planowana infrastruktura techniczna, informatyczna i lokalowa (wszelkie nieruchomości - grunty, budynki, budowle, maszyny, urządzenia i pojazdy, oprogramowanie); - posiadane lub planowane do nabycia licencje, pozwolenia, uprawnienia lub koncesje oraz wiedza techniczna (objęta lub nieobięta prawami własności przemysłowej);

- posiadane lub możliwe do pozyskania źródła finansowania wdrożenia umożliwiające realizację wdrożenia w planowanym terminie oraz zakresie.

**UWAGA!** Informacje zawarte w tym punkcie mogą być brane pod uwagę między innymi przy ocenie kryteriów merytorycznych: *Projekt jest zgodny z zakresem poddziałania, a cel projektu*  *jest uzasadniony i racjonalny*; *Wnioskodawca posiada potencjał do wdrożenia innowacji*; *Wydatki kwalifikowalne są uzasadnione i racjonalne; Wdrażanie dodatkowo innowacji organizacyjnych lub marketingowych.*

# **X. WSKAŹNIKI**

Należy wypełnić tabelę skwantyfikowanych (policzalnych/mierzalnych) wskaźników realizacji celów projektu odpowiednio do zakresu planowanych zadań. Ujęte w tabeli wskaźniki muszą: być realne, obiektywnie weryfikowalne, odzwierciedlać założone cele projektu, być adekwatne dla danego rodzaju projektu. Wskaźniki są miernikami osiąganych postępów w projekcie. Wnioskodawca będzie musiał dysponować dokumentacją potwierdzającą wykonanie założonych w projekcie wskaźników. Z tego też względu wykazane w projekcie wskaźniki powinny być policzalne oraz mierzalne. Realizacja podanych wskaźników będzie weryfikowana w trakcie i po zakończeniu realizacji projektu i będzie warunkowała wypłatę dofinansowania.

**UWAGA!** W przypadku stwierdzenia przez Instytucję Pośredniczącą (PARP) na etapie weryfikacji wniosku o płatność końcową, że cel projektu został osiągnięty, ale beneficjent nie osiągnął wartości zakładanych w projekcie wskaźników, Instytucja Pośrednicząca może pomniejszyć dofinansowanie odpowiednio do stopnia nieosiągnięcia tych wskaźników.

Na podstawie informacji zawartych w tym punkcie wniosku dokonana zostanie ocena spełnienia kryterium merytorycznego: *Wskaźniki projektu są obiektywnie weryfikowalne, odzwierciedlają założone cele projektu, adekwatne do projektu.* 

## **Wskaźniki produktu**

Produkt należy rozumieć jako bezpośredni efekt realizacji projektu (rzeczy materialne lub usługi), mierzony konkretnymi wielkościami. Tabela wskaźników produktu zawarta w tym punkcie obejmuje wskaźniki obligatoryjne dla wszystkich projektów.

Obligatoryjnymi wskaźnikami produktu wspólnymi dla wszystkich projektów są:

- Liczba przedsiębiorstw otrzymujących wsparcie (CI 1) (szt.);
- Liczba przedsiębiorstw otrzymujących dotacje (CI 2) (szt.);
- Inwestycje prywatne uzupełniające wsparcie publiczne dla przedsiębiorstw  $(dotacie) (CI 6) (PLN);$
- Liczba przedsiębiorstw wspartych w zakresie doradztwa specjalistycznego (szt).

Powyższe wskaźniki zostaną automatycznie uzupełnione przez Generator Wniosków w zakresie wartości docelowych tych wskaźników oraz roku osiągnięcia wartość docelowej.

**UWAGA!** Dla wskaźnika *Inwestycje prywatne uzupełniające wsparcie publiczne dla przedsiębiorstw (dotacje)* przyjęta zostanie kwota środków własnych ponoszonych przez wnioskodawcę w związku z realizacją projektu, tj. różnica pomiędzy całkowitą kwotą wydatków ogółem a wnioskowanym dofinansowaniem. Za rok osiągnięcia wartości docelowej przyjęty zostanie rok, w którym planowane jest zakończenie realizacji projektu.

## **Wskaźniki rezultatu**

Rezultat należy rozumieć jako bezpośrednie (dotyczące wnioskodawcy) efekty wynikające z realizacji projektu. Rezultat informuje o zmianach, jakie nastąpiły u wnioskodawcy po zakończeniu projektu.

Obligatoryjnymi wskaźnikami rezultatu wspólnymi dla wszystkich projektów są:

- 1. Liczba przedsiębiorstw korzystających z zaawansowanych usług (nowych i/lub ulepszonych) świadczonych przez instytucje otoczenia biznesu.
- 2. Liczba wprowadzonych innowacji, w tym:
	- Liczba wprowadzonych innowacji produktowych;
	- Liczba wprowadzonych innowacji procesowych;
	- Liczba wprowadzonych innowacji organizacyjnych;
	- Liczba wprowadzonych innowacji marketingowych.
- 3. Wzrost zatrudnienia we wspieranych przedsiębiorstwach.

Wnioskodawca jest zobowiązany do określenia wartości docelowej wskaźników wymienionych w punktach 2 i 3, a także do opisania metodologii ich wyliczenia oraz sposobu weryfikacji osiągnięcia zaplanowanych wartości docelowych tych wskaźników. Pozostałe informacje tj. rok bazowy, wartość bazowa oraz rok osiągnięcia wartości docelowej właściwe dla danego projektu będą generowane automatycznie. Za rok bazowy przyjęty zostanie rok, w którym składany jest wniosek o dofinansowanie, a za rok osiągnięcia wartości docelowej przyjęty zostanie rok zakończenia realizacji projektu. Wartość bazowa będzie wynosiła "0".

Wskaźniki pn. *Liczba przedsiębiorstw korzystających z zaawansowanych usług (nowych i/lub ulepszonych) świadczonych przez instytucje otoczenia biznesu* oraz *Liczba wprowadzonych innowacji* zostaną automatycznie uzupełnione przez Generator Wniosków.

Natomiast w przypadku wskaźników dotyczących wdrożenia poszczególnych rodzajów innowacji wartości docelowe powinny być zgodne z zakresem planowanego wdrożenia związanego z usługą proinnowacyjną będącą przedmiotem projektu tj. jeżeli w wyniku realizacji projektu planowane jest wdrożenie innowacji produktowej oraz marketingowej wartość docelowa wskaźnika rezultatu pn. *Liczba wprowadzonych innowacji produktowych* oraz *Liczba wprowadzonych innowacji marketingowych* powinna wynosić 1; a wskaźników pn. *Liczba wprowadzonych innowacji procesowych* oraz *Liczba wprowadzonych innowacji organizacyjnych* powinna wynosić 0.

**UWAGA!** Określając wartości docelowe wskaźników związanych z wprowadzaniem innowacji należy mieć na uwadze, iż:

- pod pojęciem innowacji produktowej rozumieć należy wprowadzenie na rynek przez dane przedsiębiorstwo nowego wyrobu lub usługi, lub znaczące ulepszenie oferowanych uprzednio wyrobów lub usług w odniesieniu do ich charakterystyk lub przeznaczenia. Ulepszenie może dotyczyć charakterystyk technicznych, komponentów, materiałów, wbudowanego oprogramowania oraz innych cech funkcjonalnych.

- pod pojęciem innowacji procesowej rozumieć należy wdrożenie nowej lub znacząco udoskonalonej metody produkcji lub dostawy (w tym zmiany w zakresie technologii, urządzeń oraz/lub oprogramowania). Do innowacji w obrębie procesów zalicza się też nowe lub znacząco udoskonalone metody tworzenia i świadczenia usług.

- pod pojęciem innowacji organizacyjnej rozumieć należy wdrożenie nowej metody organizacyjnej w przyjętych przez dane przedsiębiorstwo zasadach działania, w organizacji miejsca pracy lub w stosunkach z otoczeniem.

- pod pojęciem innowacji marketingowej rozumieć należy wdrożenie nowej metody marketingowej wiążącej się ze znaczącymi zmianami w projekcie/konstrukcji produktu lub w opakowaniu, dystrybucji, promocji lub strategii cenowej.

## **Opis metodologii wyliczenia wskaźnika oraz sposobu weryfikacji osiągnięcia zaplanowanych wartości wskaźnika**

Należy przedstawić opis metodologii wyliczenia wskaźników oraz sposobu weryfikacji i realności osiągnięcia zaplanowanych wartości docelowych. Opis powinien wykazać adekwatność określenia wartości docelowej w odniesieniu do celu i zakresu projektu, prezentować metodologię wyliczenia wartości docelowej oraz opisać sposób w jaki możliwe będzie dokonanie pomiaru stopnia osiągnięcia danego wskaźnika poprzez podanie nazwy lub rodzaju dokumentu źródłowego dostępnego u wnioskodawcy, na podstawie którego możliwe będzie potwierdzenie osiągnięcia zaplanowanej wartości docelowej wskaźnika.

W przypadku wskaźnika *Wzrost zatrudnienia we wspieranych przedsiębiorstwach* określając wartość docelową wskaźnika wskazuje się nowe miejsca pracy, które:

- zostaną utworzone w przedsiębiorstwie wnioskodawcy w trakcie realizacji projektu;

- zwiększą łączną liczbę istniejących etatów w przedsiębiorstwie wnioskodawcy - nie dotyczy to sytuacji kiedy przesunięto pracowników w ramach organizacji na stanowisko związane z projektem i nie zwiększono łącznej liczby pracowników u wnioskodawcy;

- dotyczą zatrudnienia na podstawie umowy o pracę (nie dotyczą umów cywilnoprawnych). W sytuacji, gdy zakres projektu nie wiąże się z tworzeniem nowych miejsc pracy wartość  $d$ ocelowa wynosi  $.0$ ".

## **XI. HARMONOGRAM RZECZOWO-FINANSOWY PROJEKTU**

Planując wydatki w projekcie należy uwzględnić zasady kwalifikowalności określone w szczególności w ustawie o PARP, rozporządzeniu w sprawie udzielania przez Polską Agencję Rozwoju Przedsiębiorczości pomocy finansowej w ramach Programu Operacyjnego Inteligentny Rozwój, Wytycznych w zakresie kwalifikowalności wydatków w ramach Europejskiego Funduszu Rozwoju Regionalnego, Europejskiego Funduszu Społecznego oraz Funduszu Spójności na lata 2014-2020 oraz Wytycznych w zakresie kwalifikowalności wydatków w ramach Programu Operacyjnego Inteligentny Rozwój.

Wydatkami kwalifikowalnymi są wydatki dokonane w sposób przejrzysty, racjonalny i uzasadniony do zaplanowanych przez wnioskodawcę działań i celów projektu oraz celów określonych dla poddziałania.

Przez "uzasadnione" należy rozumieć, iż wydatki są niezbędne, potrzebne i bezpośrednio związane z realizacją działań uznanych za kwalifikowalne i zaplanowanych w projekcie. W związku z tym niezbędne jest wykazanie konieczności poniesienia każdego z wydatków oraz jego związku z planowanym projektem i wdrożeniem innowacji.

Wydatkami kwalifikowalnymi są tylko takie wydatki, które są niezbędne do prawidłowej realizacji projektu.

Przez ... racionalne" należy rozumieć, iż wysokość wydatków musi być dostosowana do zakresu zaplanowanych czynności. Wydatki nie mogą być zawyżone ani zaniżone. W związku z tym niezbędne jest przedstawienie sposobu przeprowadzenia rozeznania rynku oraz wskazanie źródeł danych, na podstawie których określono kwoty poszczególnych wydatków.

Kategorie kosztów kwalifikowalnych muszą być zgodne z katalogiem określonym w § 5 Regulaminu konkursu. Kwoty wydatków muszą być zgodne z limitami kwotowymi lub procentowymi określonymi w § 5 Regulaminie konkursu. Wydatki niekwalifikowalne są w całości finansowane ze środków własnych wnioskodawcy.

Ilekroć we wniosku jest mowa o wydatkach, należy przez to rozumieć również koszty.

**UWAGA!** Harmonogram rzeczowo-finansowy należy przygotować uwzględniając instrukcje wskazane do pola "Okres realizacji projektu". Dane w tych częściach wniosku muszą być spójne.

### **Zakres rzeczowy**

Zakres rzeczowy powinien przedstawiać logiczny ciąg prac, które wnioskodawca zamierza przeprowadzić w ramach projektu. Zakres rzeczowy powinien przedstawiać zakres usług proinnowacyjnych, z jakich wnioskodawca zamierza skorzystać w ramach projektu.

Zakres rzeczowy może obejmować następujące rodzaje zadań:

- 1) usługi doradcze w zakresie innowacji doradztwo, pomoc i szkolenia w zakresie transferu wiedzy,
- 2) usługi doradcze w zakresie innowacji doradztwo, pomoc i szkolenia w zakresie nabywania i ochrony wartości niematerialnych i prawnych oraz korzystania z nich,
- 3) usługi doradcze w zakresie innowacji doradztwo, pomoc i szkolenia w zakresie korzystania z norm i regulacji, w których są one osadzone;
- 4) usługi wsparcia innowacji udostępnienie przestrzeni biurowej, banków danych, zasobów bibliotecznych, badań rynku, laboratoriów,
- 5) usługi wsparcia innowacji znakowanie, testowanie i certyfikację jakości w celu opracowania bardziej efektywnych produktów procesów i usług.

W związku z tym, że dofinansowanie może zostać udzielone na realizacje projektu polegającego na zakupie:

- usług doradczych w zakresie innowacji albo

- usług doradczych w zakresie innowacji i usług wsparcia innowacji,

projekt nie może dotyczyć jedynie usług wsparcia innowacji.

Należy dokonać wyboru nazwy zadania, a następnie przedstawić szczegółowy opis działań planowanych do realizacji w ramach poszczególnych zadań, opisać sposób realizacji zadania wraz z podaniem nazwy wykonawcy tego zadania (akredytowanej/zgłoszonej do akredytacji instytucji otoczenia biznesu) oraz podać datę rozpoczęcia i zakończenia każdego zadania. Wymienione zadania powinny obejmować całość realizacji projektu. Zakres rzeczowy projektu powinien być zgodny z zakresem poddziałania i celem projektu.

**UWAGA!** Do każdego zadania wskazanego w *Zakresie rzeczowym* projektu należy w ramach *Zakresu finansowego*, o którym mowa poniżej, przypisać konkretne koszty kwalifikowalne, które mają zostać poniesione w ramach projektu, z podziałem na kategorie kosztów określone w § 5 Regulaminu konkursu.

### **Zakres finansowy**

W tym punkcie należy przedstawić koszty planowane do poniesienia w każdym z zadań określonych w punkcie *Zakres rzeczowy*. Przy każdym zadaniu z rozwijanej listy należy wybrać właściwą kategorię kosztu oraz wskazać rodzaj planowanego kosztu tj. usługi proinnowacyjnej. Następnie należy określić wartość tego kosztu w złotych polskich (PLN).

W polu *Kategoria kosztów* możliwe jest uwzględnienie następujących kategorii: koszt usługi doradczej w zakresie innowacji, koszt usługi wsparcia innowacji oraz koszt ustanowienia i utrzymania zabezpieczenia zaliczki. W polu *Nazwa kosztu* należy wskazać rodzaj usług planowanych do zakupu w ramach projektu, zgodnie z rodzajami kosztów kwalifikowalnych określonymi w § 5 Regulaminu konkursu.

Następnie należy określić wartość każdego z wydatków w podziale na kwoty wydatków ogółem i wydatków kwalifikowalnych. Kwoty wydatków uwzględniane w polach *Wydatki ogółem* muszą dotyczyć kwot brutto planowanych wydatków (tj. łącznie z VAT, jeśli w przypadku danego wydatku kwota brutto będzie podwyższona o kwotę VAT). Kwoty wydatków uwzględniane w polach W*ydatki kwalifikowalne* powinny dotyczyć kwot netto (tj. bez VAT), w przypadku wnioskodawców, którzy mają możliwość odzyskania VAT albo kwot zawierających VAT w przypadku wnioskodawców, dla których VAT może być wydatkiem kwalifikowalnym. Wnioskodawca, który nie ma możliwości odzyskania VAT może bowiem wnioskować o refundację części lub całości tego podatku poniesionego w ramach projektu i zaliczyć go do wydatków kwalifikowalnych. W takim przypadku niezbędne jest także wyszczególnienie kwoty VAT w polu *W tym VAT*. W pozostałych przypadkach pola *W tym VAT* nie należy wypełniać.

Pole *% dofinansowania* wylicza się automatycznie na podstawie pól *Dofinansowanie* oraz *Wydatki kwalifikowalne*.

W przypadku, gdy w trakcie realizacji projektu lub po jego zakończeniu wnioskodawca będzie mógł odliczyć lub uzyskać zwrot podatku od towarów i usług (VAT) od zakupionych w ramach realizacji projektu towarów lub usług wówczas jest on zobowiązany do poinformowania Instytucji Pośredniczącej. Wnioskodawca, który po zawarciu umowy o dofinansowanie nabywa prawa i obowiązki Beneficjenta zobowiązany jest do zwrotu dofinansowania odpowiadającego kwocie podatku od towarów i usług (VAT), który uprzednio został przez niego określony jako nie podlegający odliczeniu i który został mu dofinansowany od chwili, w której uzyskał możliwość odliczenia tego podatku.

Z uwagi na możliwość popełnienia błędów przy konstruowaniu zakresu finansowego, wydatki kwalifikowalne należy podawać w zaokrągleniu do pełnych setek złotych w górę. Kwoty w polu *Wartość ogółem* nie należy zaokrąglać. W przypadku, gdy wnioskodawca zamierza wnioskować o refundację części lub całości poniesionego w ramach projektu podatku VAT, kwotę wydatków kwalifikowalnych (łącznie z VAT) należy zaokrąglić zgodnie z podaną powyżej metodą lub poniżej przykładem.

Przykład: jeżeli w ramach projektu planuje się poniesienie jednostkowego wydatku kwalifikowalnego na poziomie 13 145 zł. należy dokonać zaokrąglenia do kwoty 13 200 zł.

**UWAGA!** Informacje zawarte w tym punkcie mają wpływ na ocenę kryterium dotyczącego kwalifikowalności wydatków, którego niespełnienie skutkuje nierekomendowaniem do uzyskania wsparcia.

**UWAGA!** Określając kwoty wydatków kwalifikowalnych oraz dofinansowania w polu *Zakres finansowy* należy mieć na uwadze zapisy § 5 Regulaminu konkursu dotyczące minimalnej oraz maksymalnej wartości kosztów kwalifikowalnych projektu, a także maksymalnej intensywności dofinansowania do tych kosztów oraz jeśli dotyczy limity kwotowe lub procentowe dotyczące określonych rodzajów kosztów kwalifikowalnych.

## **Wydatki niezbędne do realizacji projektu**

W punkcie należy szczegółowo opisać wydatki kwalifikowalne związane z realizacją projektu. Dane powinny być rozwinięciem informacji zawartych w części *Zakres rzeczowy* i *Zakres finansowy* i charakteryzować poszczególne kategorie kosztów. Opis kosztów powinien dotyczyć takich informacji jak np. zakres usługi, koszt jednostkowy każdej z usług, przyjęty sposób szacowania wartości usługi tj. np. stawka za godzinę lub dzień doradztwa oraz liczba godzin lub dni niezbędnych do realizacji danej usługi, związek kosztu z realizowanym projektem. Informacje te będą bowiem brane pod uwagę przy ocenie zasadności i racjonalności planowanych wydatków. Zasadność i racjonalność poniesienia poszczególnych wydatków będzie sprawdzana przede wszystkim w odniesieniu do zaplanowanych przez wnioskodawcę działań i celów projektu oraz celów określonych dla poddziałania.

**UWAGA!** W celu prawidłowego wypełnienia tej części wniosku wskazane jest wymaganie w skierowanym do potencjalnych wykonawców (Instytucji Otoczenia Biznesu akredytowanych lub zgłoszonych do akredytacji) zapytaniu ofertowym przedstawienia szczegółowej specyfikacji kosztów i sposobu ich wyceny.

**UWAGA!** Uzasadniając dany koszt oraz jego związek z realizowanym projektem należy pamiętać, iż realizowana w ramach projektu usługa musi służyć wsparciu procesu wdrażania innowacji. Natomiast wdrażana innowacja musi być uzasadniona ze względu na wpływ na działalność i rozwój przedsiębiorstwa wnioskodawcy.

Informacje zawarte w tej części wniosku powinny być spójne z punktem XII wniosku pn. *Harmonogram rzeczowo-finansowy wdrożenia innowacji*.

## **Wydatki w ramach kategorii kosztów**

Pola wyliczane automatycznie na podstawie danych zawartych w części *Zakres finansowy*.

**UWAGA!** Informacje podane w punkcie XI wniosku pn. *Harmonogram rzeczowo-finansowy projektu* będą brane pod uwagę między innymi przy ocenie kryteriów formalnych: *Realizacja projektu mieści się w ramach czasowych POIR*; *Projekt zostanie rozpoczęty po dniu złożenia wniosku o dofinansowanie; Wnioskowana kwota wsparcia jest zgodna z zasadami finansowania projektów obowiązującymi dla poddziałania* oraz *Kwalifikowalność Wykonawcy usługi (Usługa świadczona przez akredytowane IOB albo Usługa świadczona przez IOB zgłoszone do akredytacji),* a także kryteriów merytorycznych: *Projekt jest zgodny z zakresem poddziałania, a cel projektu jest uzasadniony i racjonalny*; *Wskaźniki projektu są obiektywnie weryfikowalne, odzwierciedlają założone cele projektu, adekwatne do projektu; Wydatki kwalifikowalne są uzasadnione i racjonalne; Relacja wartości usługi proinnowacyjnej do całkowitej wysokości wydatków niezbędnych do poniesienia w celu wdrożenia innowacji stanowiącej przedmiot usługi; Wdrażanie dodatkowo innowacji organizacyjnych lub marketingowych.*

## **XII. HARMONOGRAM RZECZOWO-FINANSOWY WDROŻENIA INNOWACJI**

W punkcie tym należy przedstawić przebieg procesu wdrażania innowacji technologicznej związanej z usługą proinnowacyjną będącą przedmiotem projektu oraz uzasadnić konieczność poniesienia poszczególnych wydatków, a także potrzebę skorzystania z usług świadczonych przez IOB. Harmonogram wdrożenia stanowić musi logiczną całość potwierdzającą możliwość wdrożenia innowacji w wymaganym terminie, o którym mowa w punkcie I wniosku. Jednocześnie pamiętać należy, że celem skorzystania z usługi proinnowacyjnej jest wsparcie procesu wdrażania innowacji tj. jego ułatwienie, przyspieszenie lub ulepszenie. Usługa będąca przedmiotem projektu musi zatem przyczyniać się do skutecznego wdrożenia innowacji, a jej zakres musi być uzasadniony z punktu widzenia tego wdrożenia oraz rodzaju innowacji. Kolejność i zakres działań przewidzianych w poszczególnych etapach wskazanych w harmonogramie potwierdzać zatem musi pozytywny wpływ usług świadczonych przez IOB na przebieg procesu wdrożenia.

Przedstawiony w tym punkcie harmonogram oraz uzasadnienia poniesienia wydatków niezbędnych do wdrożenia innowacji muszą być spójne z informacjami zawartymi w punkcie IX wniosku.

Wypełniając ten punkt wniosku należy wskazać poszczególne etapy procesu wdrażania innowacji oraz opisać działania planowane do realizacji w każdym z tych etapów, a także podać planowane terminy realizacji każdego z tych etapów. Następnie należy wymienić wydatki planowane do poniesienia w każdym z tych etapów, z pominięciem wydatków związanych z zakupem usługi proinnowacyjnej. Każdy z wydatków musi zostać opisany i uzasadniony. Ponadto niezbędne jest także określenie kwot każdego z wymienionych wydatków. Jeżeli wnioskodawca nie ma możliwości odzyskania podatku VAT może wykazać wydatki wraz z podatkiem VAT. W pozostałych przypadkach wpisuje wydatki bez VAT. W kolumnie wydatki niezbędne do wdrożenia innowacji nie należy dodawać wydatków na usługę będącą przedmiotem dofinansowania w projekcie.

W kolejnych polach tego punktu wskazać należy usługi proinnowacyjne będące przedmiotem projektu związane z danym etapem wdrażania innowacji. Należy podać numer i nazwę zadania w Harmonogramie rzeczowo-finansowym projektu zawartym w punkcie XI wniosku, w ramach którego realizowana będzie ta usługa, a także uzasadnić związek tej usługi z danym etapem harmonogramu oraz przebiegiem procesu wdrażania innowacji.

**UWAGA!** Informacje zawarte w tym punkcie mogą być brane pod uwagę między innymi przy ocenie kryteriów merytorycznych: *Projekt jest zgodny z zakresem poddziałania, a cel projektu jest uzasadniony i racjonalny*; *Wnioskodawca posiada potencjał do wdrożenia innowacji*; *Wydatki kwalifikowalne są uzasadnione i racjonalne; Relacja wartości usługi proinnowacyjnej do całkowitej wysokości wydatków niezbędnych do poniesienia w celu wdrożenia innowacji stanowiącej przedmiot usługi; Wdrażanie dodatkowo innowacji organizacyjnych lub marketingowych.* 

## **XIII. ZESTAWIENIE FINANSOWE OGÓŁEM**

Wartości w polach tabeli są wypełniane automatycznie przez Generator Wniosków.

**UWAGA!** Informacje zawarte w tym punkcie mogą być brane pod uwagę między innymi przy ocenie kryterium merytorycznego: *Relacja wartości usługi proinnowacyjnej do całkowitej wysokości wydatków niezbędnych do poniesienia w celu wdrożenia innowacji stanowiącej przedmiot usługi.* 

# **XIV. ŹRÓDŁA FINANSOWANIA WYDATKÓW**

Należy wskazać wartość wydatków ogółem oraz wartość wydatków kwalifikowalnych w ramach projektu w podziale na poszczególne źródła.

Należy określić ostateczne źródła finansowania projektu uwzględniając w nich wnioskowane dofinansowanie. Wnioskowane dofinansowanie powinno być wykazane w pozycji *Środki wspólnotowe*. Pozycję *Krajowe środki publiczne* wnioskodawca wypełnia tylko w przypadku gdy na projekt pozyskał środki publiczne z innych źródeł.

Suma *Środków prywatnych*, Ś*rodków wspólnotowych* oraz ewentualnych *Krajowych środków publicznych* musi być równa kwocie całkowitych wydatków związanych z realizacją projektu (kwalifikowalnych oraz niekwalifikowalnych).

W przypadku finansowania projektu z Europejskiego Banku Inwestycyjnego w tabeli należy uwzględnić także jego kwotę.

Wartości podane w tym punkcie muszą być spójne z danymi zawartymi w punkcie XI wniosku tj. należy przedstawić źródła finansowania wydatków projektu (usługi proinnowacyjnej), a nie źródła finansowana wszystkich kosztów wdrożenia innowacji.

W polu **Plan finansowania wydatków** wnioskodawca musi wykazać, że posiada lub zapewnia środki wystarczające na sfinansowanie całości projektu tj. zarówno kosztów kwalifikowalnych, jak i pozostałych kosztów projektu w całym okresie realizacji projektu. Źródłem finansowania wydatków mogą być środki własne, kredyt bankowy, pożyczka, zaliczka dofinansowania, inne wskazane przez wnioskodawcę.

Przy określaniu planowanych źródeł finansowania wydatków oraz zdolności do sfinansowania projektu Wnioskodawca musi uwzględnić planowaną formę wypłaty dofinansowania tj. refundację poniesionych wydatków albo zaliczkę wraz z refundacją poniesionych wydatków.

Plan finansowania całkowitych wydatków projektu należy przedstawić w rozbiciu na poszczególne lata, w trakcie których realizowany będzie projekt. Oznacza to, że w każdym z lat wskazać należy kwotę wydatków planowanych do poniesienia w tym okresie, a następnie scharakteryzować planowane źródła ich finansowania przedstawiając, o ile to możliwe, informacje obiektywnie weryfikowalne takie jak np. numer umowy pożyczki, kredytu, prognozy zysków w oparciu o dane za ostatni rok obrotowy.

Informacje zawarte w tym punkcie muszą być spójne z punktem XI wniosku w zakresie terminów realizacji projektu oraz wartości wydatków ogółem.

**UWAGA!** Informacje zawarte w tym punkcie mogą być brane pod uwagę między innymi przy ocenie kryterium merytorycznego: *Wnioskodawca posiada zdolność do sfinansowania projektu.* 

## **XV. OTRZYMANA POMOC ORAZ POWIĄZANIE PROJEKTU**

W tej części wniosku należy wskazać czy wnioskodawca uzyskał:

- pomoc na realizację projektu, którego dotyczy wniosek poprzez udział w innych programach wsparcia finansowanych ze środków krajowych, jednostek samorządu terytorialnego, zagranicznych lub z innych form wsparcia publicznego.

- jakąkolwiek pomoc de minimis w ciągu bieżącego roku i 2 poprzednich lat podatkowych;

W pierwszym przypadku, jeśli wnioskodawca nie korzystał z żadnej pomocy z ww. środków wsparcia publicznego w odniesieniu do tych samych wydatków kwalifikowalnych, które zostały uwzględnione w projekcie objętym wnioskiem, zaznacza pole "Nie" zarówno w części dotyczącej pomocy de minimis otrzymanej w odniesieniu do tych samych wydatków kwalifikowalnych związanych z projektem, którego dotyczy wniosek jak i w części dotyczącej pomocy publicznej innej niż de minimis otrzymanej w odniesieniu do tych samych wydatków kwalifikowalnych związanych z projektem, którego dotyczy wniosek oraz nie wypełnia dalszych pól.

Jeżeli wnioskodawca zaznaczy odpowiedź twierdzącą w części dotyczącej pomocy de minimis lub pomocy innej niż de minimis otrzymanej w odniesieniu do tych samych wydatków kwalifikowalnych związanych z projektem, którego dotyczy wniosek, zobowiązany jest wypełnić także pozostałe pola. W przypadku zaznaczenia pola "Tak" w części dotyczącej pomocy de minimis, wnioskodawca wpisuje informacje na temat uzyskanej pomocy de minimis, otrzymanej na pokrycie części wydatków kwalifikowalnych związanych z projektem, którego dotyczy wniosek. Wymaganymi informacjami są w tym przypadku łączna kwota takiej pomocy w PLN oraz rodzaje wydatków kwalifikowalnych związanych z projektem, którego dotyczy wniosek, objętych tą pomocą. W przypadku zaznaczenia pola "Tak" w części dotyczącej pomocy publicznej innej niż de minimis, wnioskodawca wpisuje informacje na temat uzyskanej pomocy publicznej innej niż pomoc *de minimis*, otrzymanej z innych źródeł na pokrycie części wydatków kwalifikowalnych związanych z projektem, którego dotyczy wniosek. Wymaganymi informacjami są w tym przypadku łączna kwota takiej pomocy w PLN oraz rodzaje wydatków kwalifikowalnych związanych z projektem, którego dotyczy wniosek, objętych tą pomocą.

W drugim przypadku natomiast należy określić łączną kwotę pomocy de minimis uzyskanej przez wnioskodawcę (jako pojedynczy organizm gospodarczy) w okresie bieżącego roku i 2 poprzednich lat podatkowych (w EUR). W tym celu należy wpisać łączną kwotę brutto pomocy de minimis uzyskanej przez wnioskodawcę (jako pojedynczy organizm gospodarczy) w okresie bieżącego roku (roku składania wniosku o dofinansowanie) i dwóch poprzednich lat. Jeśli taka pomoc nie wystąpiła – należy wpisać "0".

## **Opis powiązania projektu z innymi projektami wnioskodawcy**

Należy podać informacje dotyczące powiązań projektu z innymi projektami w ramach tego samego programu operacyjnego i/lub innych programów operacyjnych. Należy opisać te powiązania, podać tytuł, datę złożenia wniosku powiązanych projektów, datę podpisania umowy/ów o dofinansowanie oraz źródła finansowania/dofinasowania. Jeżeli projekt nie jest powiązany z innymi projektami należy wpisać "Nie dotyczy".

# **XVI. OŚWIADCZENIA**

W tym punkcie wnioskodawca określa, które części wniosku o dofinansowanie zawierają tajemnicę przedsiębiorstwa wnioskodawcy podlegającą ochronie oraz podstawę prawną ochrony tej tajemnicy. Ponadto wnioskodawca składa dodatkowe oświadczenia przez wybór opcji.

# **XVII. ZAŁĄCZNIKI**

Integralną część wniosku o dofinansowanie stanowią następujące załączniki:

1. Kopia fiszki prezentującej usługi IOB w zakresie jakich IOB stara się o akredytację - w przypadku wskazania IOB zgłoszonej do akredytacji.